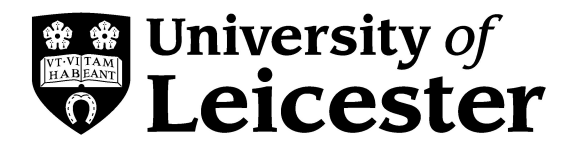

## Comparing Groups (Continuous Variables)

MSc Medical Statistics University of Leicester Methods Module 2007

## Comparing Groups

- Often in Medical Statistics we are interested in comparing two or more groups. E.g.
	- Two treatments in a clinical trial
	- Exposed versus not-exposed in observational studies
	- Differences between male/females, ethnic groups, areas etc.
- In this lecture we will look at comparing groups when we can assume that the population distribution the data are sampled from can assumed to be Normal.
- Interest mainly lies in comparing the means of two (or more) populations.

#### Example

• Simple example comparing birth weights (kg) of children who have non-smoking mothers with mothers who are heavy smokers

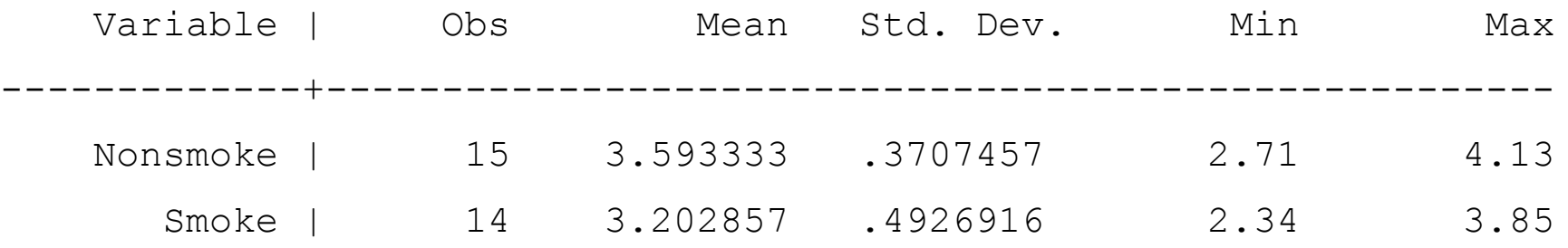

• Birth weight appears lower for children with mothers who are heavy smokers.

#### Initial Plots

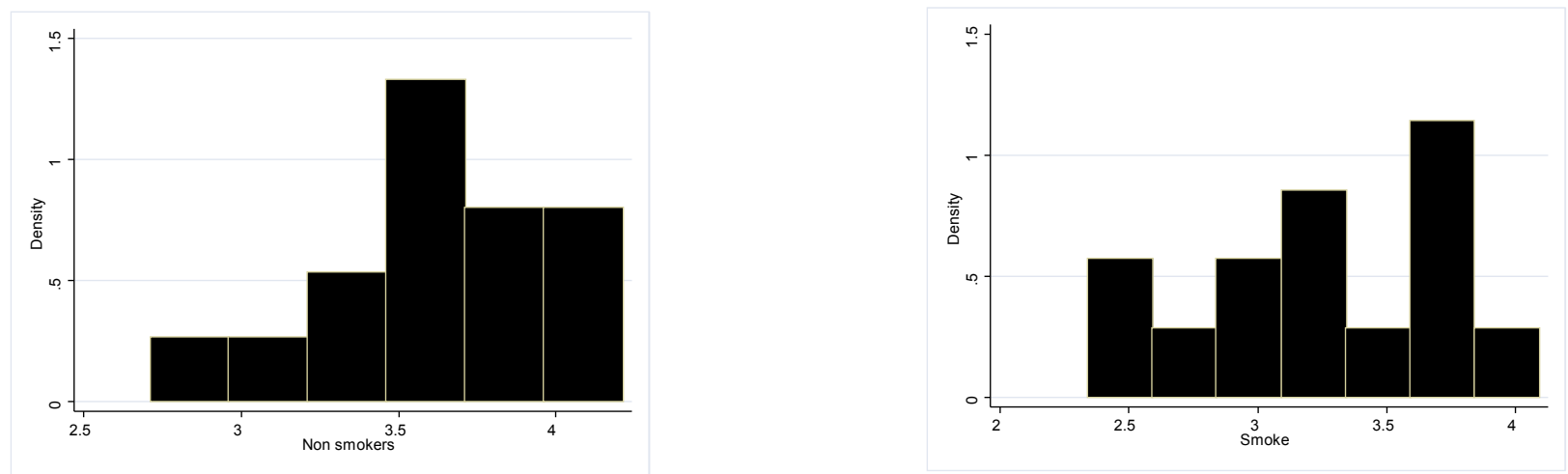

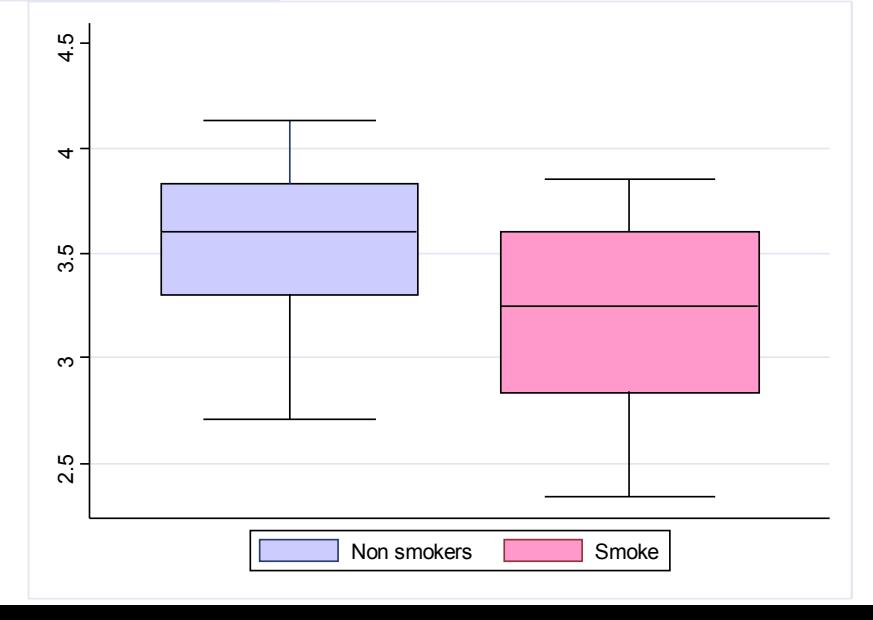

## Sampling from two Normal **Distributions**

- Interested in comparing the sample means  $(H_0: \mu_1 = \mu_2 \text{ or } \mu_1 - \mu_2 = 0)$ .
- Initially assume that the two population variances are the same, i.e.

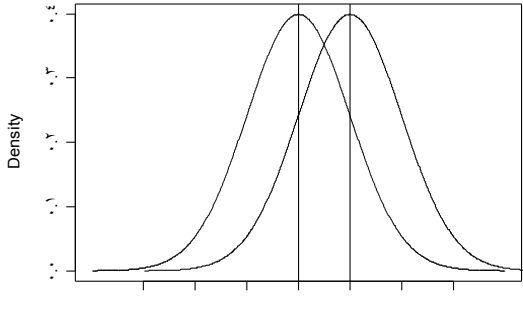

x

• From the two samples of size  $n_1$  and  $n_2$ , the two sample, means,  $x_1$  and  $x_2$  and the two variances,  $a_{s_2}$  are calculated  $\bar{x}_1$  and  $\bar{x}_2$ 2 2 2  $s_1^2$  and  $s_2^2$ 

#### Pooled variance and standard error

• For known variances or large samples

$$
se(\overline{x}_1 - \overline{x}_2) = \sqrt{\frac{\sigma_1^2}{n_1} + \frac{\sigma_2^2}{n_2}}
$$

 $1 + \mu_2$ 

 $\frac{1}{2}$ 

- For small samples we use an estimate of the (common) variance which is a weighted average of the two sample variances (s<sub>1</sub><sup>2</sup> and s<sub>2</sub><sup>2</sup>)  $(n_1 - 1)S_1 + (n_2 - 1)S_2$ 2  $1$   $s_1^2$  +  $(n_2 - 1)$ 2 2  $1/2$ 2 2  $\binom{n_1 - 1}{2}$  $+$   $n_{2}$  –  $-1 \mid S_1^- + \mid h_2^-$ =  $n_1 + n$  $n_1 - 1$ ) $s_1^2 + (n_2 - 1)s_2$ *s*
- The standard error of the difference in the means can then be calculated as  $1 \quad \lambda_2$ 1 1  $(\overline{x}_1 - \overline{x}_2)$  $n_1$  *n*  $se(\overline{x}_1 - \overline{x}_2) = s \times \sqrt{-1} +$

#### Confidence interval & t-test

For known variances (or large samples) the 95% confidence interval can be obtained

$$
(\overline{x}_1 - \overline{x}_2) \pm 1.96 \times \text{se}(\overline{x}_1 - \overline{x}_2)
$$

In small samples (sampled from a normal popn) it is better to use t distribution

- 95% confidence interval  $(\bar{x}_1 - \bar{x}_2) \pm t_{0.975, n_1 + n_2 - 2} \times se(\bar{x}_1 - \bar{x}_2)$
- If you want a P-value use a **two sample t-test** where *x x*

$$
t = \frac{x_1 - x_2}{se(\overline{x}_1 - \overline{x}_2)} \sim t_{n_1 + n_2 - 2}
$$

(This will be normal for large samples)

## Birth Weight Example.

- Assuming the two variances are the same the pooled estimate of the variance is = *2 s*
- The standard error of the difference in means is

$$
se(\overline{x}_l - \overline{x}_2) =
$$

- 95% Confidence interval is kg ( kg to kg)
- t-test

$$
t = \qquad \qquad , \quad df = \qquad \qquad , \quad P =
$$

# Unequal variances (1)

- We have assumed that the two population variances are equal.
- t-test is 'robust' to departures from normality and unequal variances. However, an adjustment is possible in the case of unequal variances.
- The standard error of the mean difference is now calculated as 2 2 2 1  $(\bar{x}_1 - \bar{x}_2)$ *n s n s*  $se(\bar{x}_1 - \bar{x}_2) = \sqrt{\frac{31}{1}} +$
- t-distribution with  $n_1+n_2-2$  df not appropriate. One solution is to adjust the df 2 1  $s_1^2$   $s_2^2$ *2 2*  $\frac{1}{2} + \frac{5}{2}$  $\mathbf{I}$  $\mathbf{I}$  $\mathsf{L}$  $\mathsf{I}$  $\mathsf{L}$ +

$$
df' = \frac{\left(n_1 \cdot n_2\right)}{\frac{s_1^4}{n_1^2(n_1 - 1)} + \frac{s_2^4}{n_2^2(n_2 - 1)}}
$$

## Unequal variances (2)

- df` is then rounded to the nearest integer to get df` `
- A 95% confidence interval can then be obtained by

$$
(\overline{x}_1 - \overline{x}_2) \pm t_{0.975,df} \times se(\overline{x}_1 - \overline{x}_2)
$$

• The t-test is now

$$
t = \frac{\overline{x}_1 - \overline{x}_2}{se(\overline{x}_1 - \overline{x}_2)} \sim t_{df}.
$$

• Usually the two methods will give you very similar results.

## Testing for unequal variances

- You will often see an **F-test** for comparing the two variances in a t-test.
- With the assumption that the data are from a Normal distribution and the two samples are independent.
- It can be shown that

$$
\frac{(n-1)s^2}{\sigma^2} \sim \chi^2_{n-1}
$$

- Also *m n n*  $\frac{m}{2}$   $\frac{m}{2}$   $\sim$   $F_{\rm i}$ *n m*  $2 /$   $1/m$ , 2  $\sim$ / / χ χ
- so

$$
\frac{s_1^2}{s_2^2} \sim F_{n_1-1, n_2-1}
$$

## Example

• For the birth weight and smoking data

$$
F =
$$
,  $df = 13.14$ ,  $P = 0.31$ 

- Therefore, would not expect confidence interval of difference or results of t-test to change when not assuming equal variances.
- 95% CI 0.39kg (0.05 to 0.73)

$$
t = \frac{0.39}{0.161} = 2.42
$$
,  $df' = 24$ ,  $P = 0.024$ 

• Even when unequal variances often little difference in the results.

## **Assumptions**

- Normality
- Check normality in **each sample** by histograms and normal probability plots.
- Generally robust to departures from normality, but look out for outliers.
- Transforming the data may help the sample to look approximately normal, but interpretation is much more difficult.
	- Log transformation best

#### Transformations

- Although transformation may lead to the assumption of normality, it is harder to interpret the data.
	- E.g. the differences in the square root of blood pressure was ??
- However, log transformations are interpretable,

$$
y_1 = \ln(x_1),
$$
  $y_2 = \ln(x_2)$   
 $y_1 - y_2 = \ln(x_1) - \ln(x_2) = \ln\left(\frac{x_1}{x_2}\right)$ 

- If we exponentiate the mean difference in logs we get an estimate of the geometric mean of the ratio of the variables
- By exponentiating the (log) confidence interval limits we get a confidence interval for this geometric mean.

## Paired Data

- There are situations when there appears to be two groups and the two sample t-test is often wrongly applied. This occurs when the groups are *paired.* Paired data will occur if
	- the same subjects are studied on two occasions (before and after)
	- different subjects may have been matched (e.g. for age)
- Interested in the mean *difference* between observations.
- This reduces the data to a one sample problem
- We assume that the *differences* are Normal and not necessarily the two original samples.

## Confidence Intervals

• Obtain the differences,  $d_i$ , and obtain confidence interval as in one sample case.

$$
\overline{d} \pm t_{0.975, n-1} \times s_d / \sqrt{n}
$$

• For hypothesis test, test to see if difference is different from 0

$$
\frac{\overline{d}}{s_d / \sqrt{n}} \sim t_{n-1}
$$

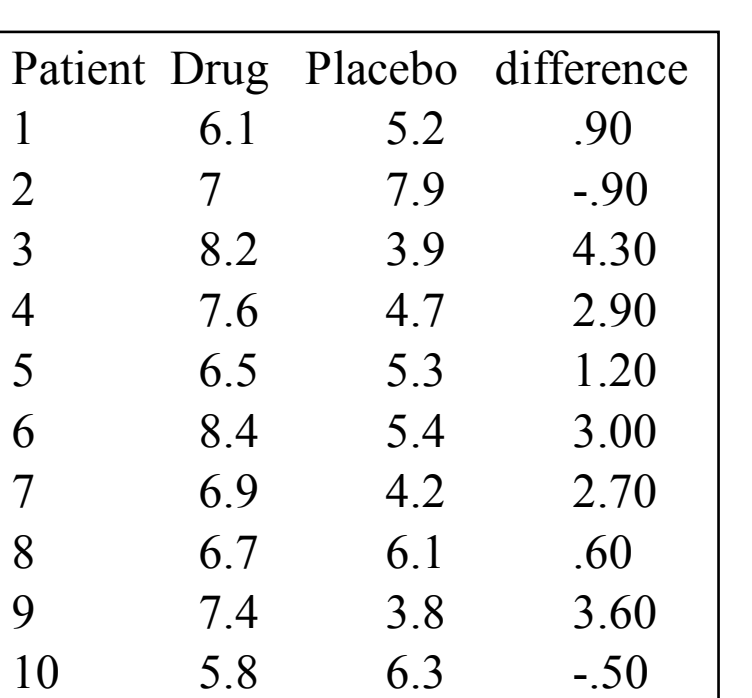

## Example

- The data displayed in the table shows the hours of sleep for 10 patients, once when using a sleeping drug and once when using a placebo (one week later).
- The difference between the the two treatments has been calculated.
- It can be seen that for 7 of the patients use of the drug led to a longer sleep.

#### Example continued

- Mean difference is 1.78 hours
- Standard error of the difference is 0.559 hours
- 95% confidence interval (0.52 hours to 3.04 hours)
- Wide CI as only small amount of data.
- P-value= $0.011$ .
- Again mean difference with CI much more informative.
- Note that we are assuming normality which is very hard to assess with such a small sample.

#### Sample Size Calculations

• Assuming normality

$$
x_{1i} \sim N[\mu_1, \sigma^2] \& x_{2i} \sim N[\mu_2, \sigma^2]
$$
  
then  $\bar{x}_1 - \bar{x}_2 \sim N[\delta, \sigma^2(1/n_1 + 1/n_2)]$ 

where  $\delta$  =  $\mu$ <sub>1</sub> -  $\mu$ <sub>*n*</sub> for large samples and equal variances

• Assume H<sub>0</sub> 
$$
\overline{x}_1 - \overline{x}_2 \sim N[0, \sigma^2(1/n_1 + 1/n_2)]
$$

• H<sub>0</sub> is rejected if  $|\bar{x}_1 - \bar{x}_2| \ge \varepsilon_{\alpha/2}$ o  $\sqrt{1/n_1 + 1/n_2}$  [1] where  $\mathcal{E}_{\alpha}$  is standard normal deviate, i.e.  $\Phi(\epsilon_{\alpha})$ =1- $\alpha$ and the right hand side of [1] is the critical value

#### Sample Size Calculations

• Under  $H_1 = \bar{x}_1 - \bar{x}_2 \sim N[\delta], \sigma^2 (1/n_1 + 1/n_2)]$  $\overline{x}_I$  –  $\overline{x}_2$   $\sim N\big\vert \delta$  ,σ  $^2\big(1/n_I + 1/n_I\big)$ 

the critical value is 
$$
\delta - \varepsilon_{\beta} \sigma \sqrt{1/n_1 + 1/n_2}
$$
 [2]

• Equating [1] and [2] and assuming that  $n_1=n_2=n$ 

$$
n = \frac{2\sigma^2}{\delta^2} \Big( \varepsilon_{\alpha/2} + \varepsilon_{\beta} \Big)^2
$$
  
= 
$$
\frac{2\sigma^2}{(\mu_I - \mu_2)^2} \Big( \varepsilon_{\alpha/2} + \varepsilon_{\beta} \Big)^2
$$

## More than 2 groups

- May be more than two groups we want to compare
- Could compare each pair of groups using ttests.
	- leads to multiple testing
- A method that simultaneously compares all groups means is the **one way analysis of variance (anova).**
- If only there are only two groups then it reduces to the t-test

## One way ANOVA

- Assumes samples come from Normal distributions with the *same* variance.
- Therefore, obtain a *pooled* variance estimate of the population variance.
- Null hypothesis is that the population means in the  $k$ groups are the same.
- Between-group variation is contrasted with withingroup variation. If there is larger variation between groups than one would expect by chance then there is evidence that the population means are different.

## Calculations for ANOVA (1)

• Between Group, Within Group and Total Sums of squares are calculated. Let

> $\sum$   $(y_{ij} - y_i)$  $\Delta$  $\ge$  sums of squares of all observations =  $\sum$  $\geq$  sum of all observations,  $\sum$ = = *i 1* = = = total number of observations = = the sums of squares,  $\sum y_{ii}$  – = *k i 1 N* = total number of observations =  $\sum n_i$ *k*  $S =$  sums of squares of all observations =  $\sum_{i=1}^{n} S_i$ *k T* = sum of all observations,  $\sum n_i \overline{y}_i$ *th n j 1 2*  $S_i$  = the sums of squares,  $\sum_i (y_{ij} - \overline{y}_i)^2$  in the *i th*  $\bar{y}_i$  = represent the mean in the  $i^{th}$  group *i* the sums of squares,  $\sum_{i=1}^{\infty} (y_{ii} - \bar{y}_i)^2$  in the  $i^{th}$  group  $i = 1$

#### Calculations for ANOVA (2)

• Using these the following table can be obtained

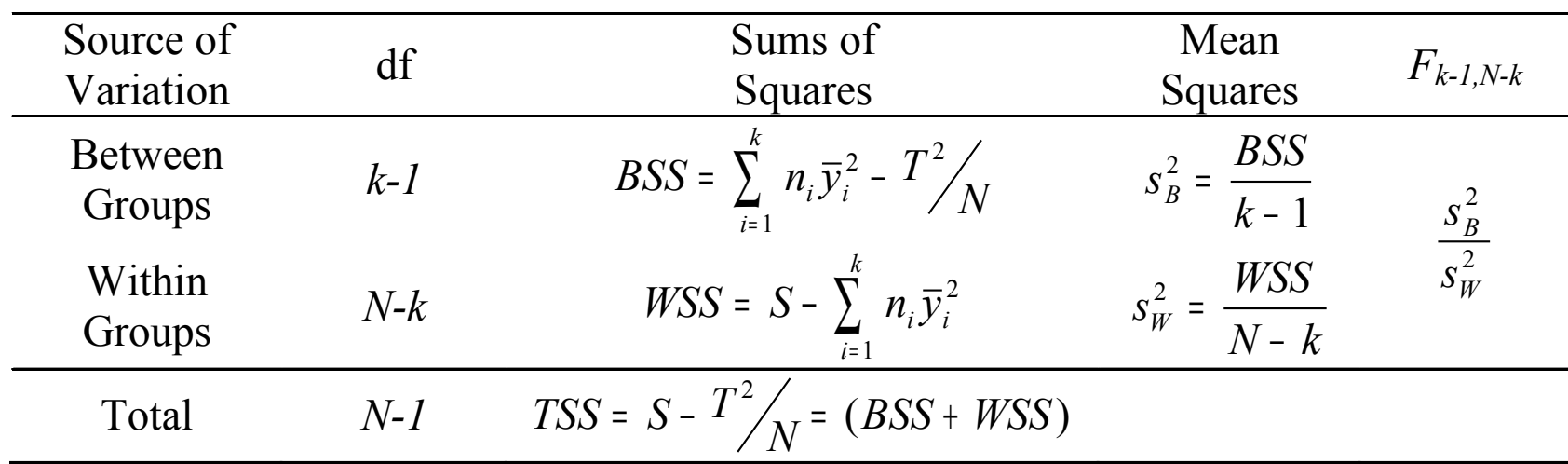

• A P-value for  $H_0$ : the population means are equal can be obtained by looking up the appropriate F value. (pvalue given in most statistical software)

#### Homoscedasticity and Heteroscedasticity

- **Homoscedasticity**  $-$  the variances in the k groups are the same.
- **Heteroscedasticity** the variances in the  $k$ groups are not the same.
- An extension of the F-test for comparing variances is *Bartlett's test* (good if data is normal)
- Most packages will produce this, but very sensitive to non-normality (comparison of means is not) and will rarely detect differences in moderate samples. An alternative is Levene's Test (less sensitive to departures from normality).
- Unless differences in variances are obvious, unlikely to effect comparison of means

#### Example

- Another study investigating the relationship between birth weight and mother's smoking status.
	- 4 Groups (Non-Smoker, Ex-smoker (gave up smoking), <1 pack per day, >1 pack per day).

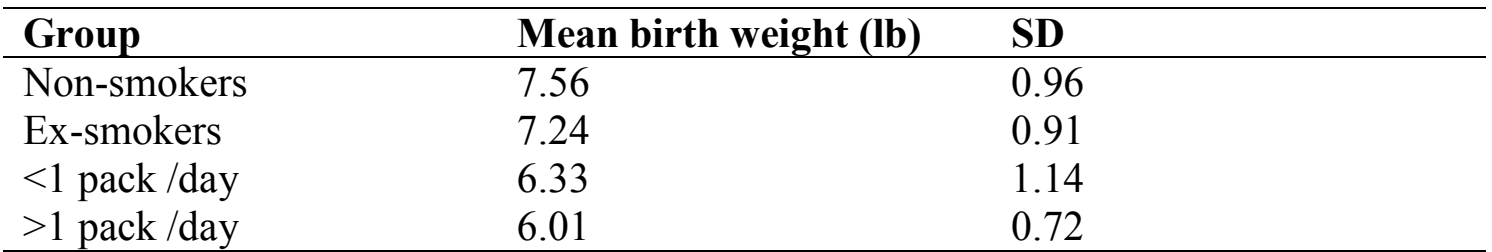

– Birth weight appears to decrease as smoking increases.

#### Example (continued)

#### • ANOVA Table

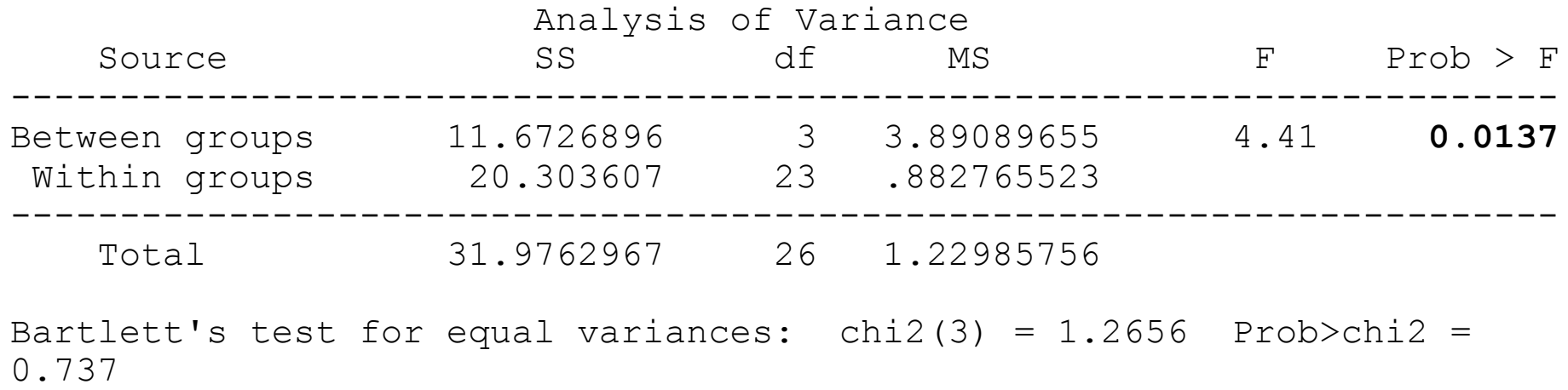

## Comparing means (1)

• A confidence interval for the *means* in each of the groups constructed in standard way – except use pooled estimate of standard error. Thus,

$$
se(\overline{y}_i) = \frac{s_W}{\sqrt{n_i}}
$$

• Confidence interval obtained by

$$
\overline{y}_i \pm t_{0.975, N-k} \times \text{se}(\overline{y}_i)
$$

• Note df are  $N-k$  not  $n_i-1$ 

## Comparing means (2)

- Similarly when obtaining the difference between means,  $\frac{1}{2}$ 1 1  $(\bar{y}_i - \bar{y}_i)$  $n_1$  *n*  $se(\overline{y}_i - \overline{y}_j) = s_W \times \sqrt{\frac{1}{\cdot \cdot \cdot}}$
- With 95% confidence interval,

$$
\overline{y}_i - \overline{y}_j \pm t_{0.975, N-k} \times \text{se}(\overline{y}_i - \overline{y}_j)
$$

- Note, that the df are *N-k.*
- Some problems with multiple testing, should we adjust?

#### Example

- From ANOVA table,  $s_{\mu}=0.94$ .
- Compare Non-smoking group to 3 other groups. Use difference in means and 95% confidence intervals
	- $-$  Ex-smokers  $-0.35$ lb (-1.48lb to 0.79lb)
	- $-$  <1 pack  $-1.26$ lb (-2.30lb to  $-0.22$ lb)
	- $-$  >1 pack  $-1.57$ lb (-2.58lb to  $-0.57$ lb)
- Easiest way to get these results is to fit a regression model with 3 dummy variables (linear models module).

# Multiple Testing

- With more than 2 groups complex to describe differences.
	- E.g. A different from B and C, but B and C similar.
- Do we compare all differences?
- Specify differences of interest in advance (contrasts)?
- With many groups there are many 2-way comparisons which leads to multiple testing.
	- With 5 groups 9 comparisons.
	- $-$  If 5% level for each  $-$  overall level  $>5\%$
- Methods exist that attempt to keep overall significance level at 5%.
	- Tend to be conservative so could miss true difference.
- Best to decide in advance which groups to compare.

#### Bonferroni Adjustment

- Easiest adjustment is Bonferroni, which adjusts P-values
- If there are  $k$  comparisons then the P-value obtained from each test is multiplied by  $k$ . If the resulting P-value is greater than 1 then set it equal to 1.
	- Assumes comparisons are independent (which they are not)
	- Too conservative
- Good for making clinicians think about their research question.

#### Other methods

- Many methods that adjust the P-value in different ways.
- e.g. Scheffe,
- The t value is calculated as before, but then calculate  $a_1 = -\sqrt{(k-1)F_{k-1,n-k,1-\alpha}}$   $a_2 = \sqrt{(k-1)F_{k-1,n-k,1-\alpha}}$
- Reject  $H_0$  if

 $-$  t>a, or t<a,

• SAS will perform 10+ different multiple test adjustments (multiple comparisons tests).

#### Example

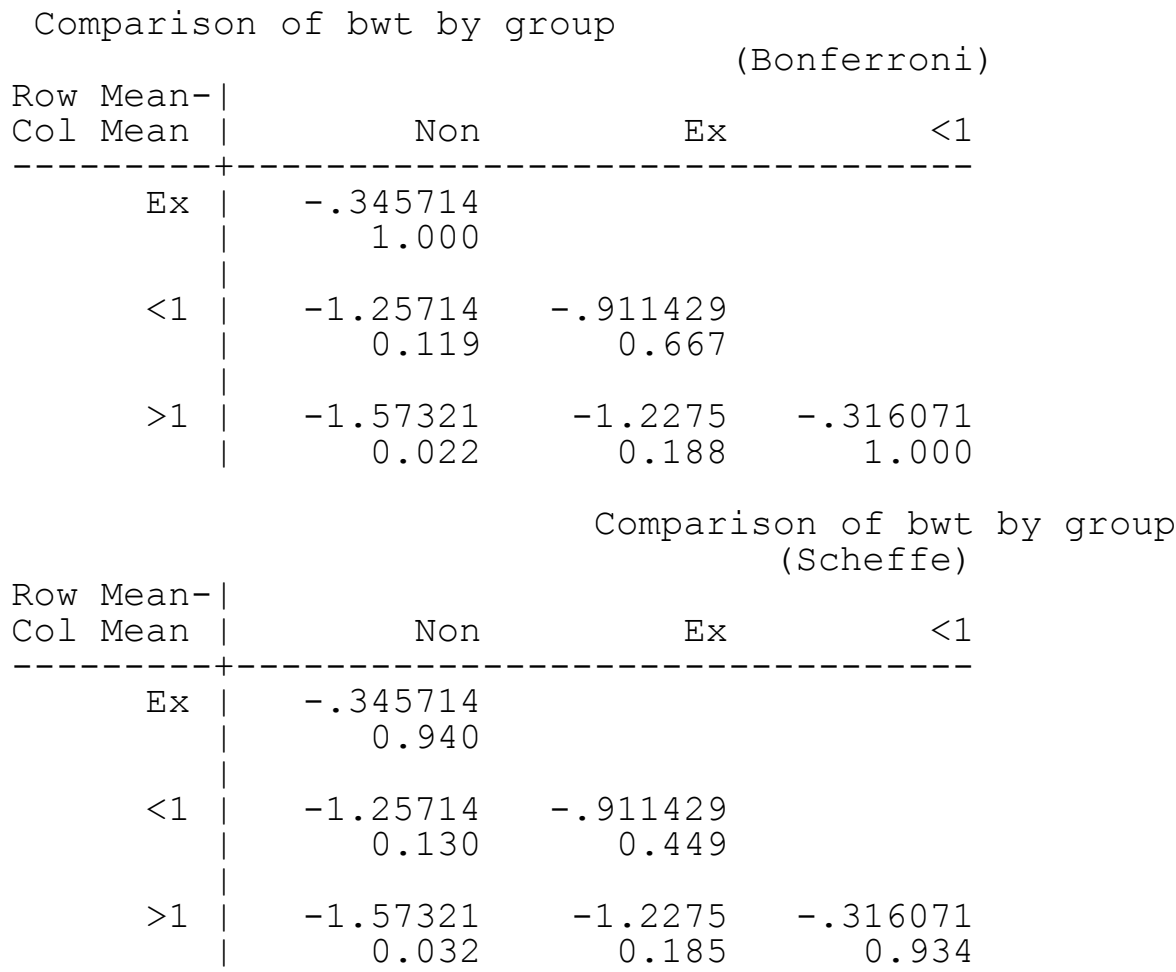

#### Checking ANOVA assumptions using Residuals

- Often comparing small groups so normal prob. plots are difficult to interpret.
- Calculate residuals  $\varepsilon_{ij} = y_{ij} \overline{y}_i$

$$
\varepsilon_{ij} \sim N(0,\sigma^2)
$$

where  $\sigma^{-2}$  can be estimated by  $s_w^2$ σ

- Produce a normal probability plot of the residuals
- The residuals can be plotted against the group means to investigate how similar the variances are and to see if there are any outliers.